## 100% Pass Guaran[teed 70-640 Practice Tests VCE Exam Qu](http://www.mcitpdump.com/?p=1181)estions Download in Braindump2go (231-240)

 Braindump2go Guarantees Your Microsoft 70-640 Exam 100% Success with Our Unique Official 70-640 Exam Questions Resources! Braindump2go's 70-640 Braindumps are Developed by Experiences IT Certifications Professionals Working in Today's Prospering Companies and Data Centers! Braindump2go 70-640 Exam Dumps are Checked by Our Experts Team every day to ensure you have the Latest Updated Exam Dumps! Vendor: Microsoft Exam Code: 70-640 Exam Name: TS: Windows Server 2008 Active Directory, Configuring Keywords: 70-640 Exam Dumps,70-640 Practice Tests,70-640 Practice Exams,70-640 Exam Questions,70-640 Dumps,70-640 Dumps PDF,Microsoft 70-640 Exam Dumps,70-640 Questions and Answers,TS: Windows Server 2008 Active Directory, Configuring Compared Before Buying Microsoft 70-640 PDF & VCE!

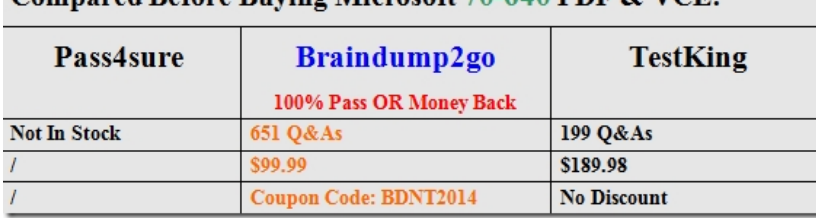

 QUESTION 231You have an enterprise subordinate certification authority (CA). The CA is configured to use a hardware security module. You need to back up Active Directory Certificate Services on the CA.Which command should you run? A. certutil.exe backupB. certutil.exe backupdbC. certutil.exe backupkeyD. certutil.exe store Answer: A QUESTION 232You have Active Directory Certificate Services (AD CS) deployed.You create a custom certificate template.You need to ensure that all of the users in the domain automatically enroll for a certificate based on the custom certificate template.Which two actions should you perform? (Each correct answer presents part of the solution. Choose two.) A. In a Group Policy object (GPO), configure the autoenrollment settings.B. In a Group Policy object (GPO), configure the Automatic Certificate Request Settings.C. On the certificate template, assign the Read and Autoenroll permission to the Authenticated Users group.D. On the certificate template, assign the Read, Enroll, and Autoenroll permission to the Domain Users group. Answer: ADExplanation:

http://technet.microsoft.com/en-us/library/dd379539.aspx QUESTION 233You have an enterprise subordinate certification authority (CA).You have a custom Version 3 certificate template.Users can enroll for certificates based on the custom certificate template by using the Certificates console. The certificate template is unavailable for Web enrollment. You need to ensure that the certificate template is available on the Web enrollment pages.What should you do? A. Run certutil.exe pulse.B. Run certutil.exe installcert. C. Change the certificate template to a Version 2 certificate template.D. On the certificate template, assign the Autoenroll permission to the users. Answer: CExplanationhttp://technet.microsoft.com/en-us/library/cc732517.aspxCertificate Web enrollment cannot be used with version 3 certificate templates.

http://blogs.technet.com/b/ad/archive/2008/06/30/2008-web-enrollment-and-version-3-templates.aspxThe reason for this blog post is that one of our customers called after noticing some unexpected behavior when they were trying to use the Server 2008 certificate web enrollment page to request a Version 3 Template based certificate. The problem was that no matter what they did the Version 3 Templates would not appear as certificates which could be requested via the web page. On the other hand, version 1 and 2 templates did appear in the page and requests could be done successfully using those templates. QUESTION 234You have an enterprise subordinate certification authority (CA). You have a custom certificate template that has a key length of 1,024 bits. The template is enabled for autoenrollment.You increase the template key length to 2,048 bits.You need to ensure that all current certificate holders automatically enroll for a certificate that uses the new template.Which console should you use? A. Active Directory Administrative CenterB. Certification AuthorityC. Certificate TemplatesD. Group Policy Management Answer: CExplanation http://technet.microsoft.com/en-us/library/cc771246.aspx QUESTION 235Your network contains an Active Directory forest. All domain controllers run Windows Server 2008 Standard.The functional level of the domain is Windows Server 2003.You have a certification authority (CA).The relevant servers in the domain are configured as shown below:You need to ensure that you can install the Active Directory Certificate Services (AD CS) Certificate Enrollment Web Service on the network.What should you do?

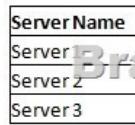

A. Upgrade Server1 to Win[dows Server 2008 R2.B. Upgrade Server2 to Windows Server 20](http://www.mcitpdump.com/?p=1181)08 R2.C. Raise the functional level of the domain to Windows Server 2008.D. Install the Windows Server 2008 R2 Active Directory Schema updates. Answer: DExplanation:http://technet.microsoft.com/en-us/library/dd759243.aspx QUESTION 236You have a domain controller that runs the DHCP service. You need to perform an offline defragmentation of the Active Directory database on the domain controller. You must achieve this goal without affecting the availability of the DHCP service. What should you do? A. Restart the domain controller in Directory Services Restore Mode. Run the Disk Defragmenter utility.B. Restart the domain controller in Directory Services Restore Mode. Run the Ntdsutil utility.C. Stop the Active Directory Domain Services service. Run the Ntdsutil utility.D. Stop the Active Directory Domain Services service. Run the Disk Defragmenter utility. Answer: CExplanation: http://technet.microsoft.com/en-us/library/cc794920.aspx QUESTION 237Your network contains two Active Directory forests named contoso.com and nwtraders.com. A two-way forest trust exists between contoso.com and nwtraders.com. The forest trust is configured to use selective authentication.Contoso.com contains a server named Server1. Server1 contains a shared folder named Marketing. Nwtraders.com contains a global group named G\_Marketing. The Change share permission and the Modify NTFS permission for the Marketing folder are assigned to the G\_Marketing group. Members of G\_Marketing report that they cannot access the Marketing folder. You need to ensure that the G\_Marketing members can access the folder from the network. What should you do? A. From Windows Explorer, modify the NTFS permissions of the folder.B. From Windows Explorer, modify the share permissions of the folder.C. From Active Directory Users and Computers, modify the computer object for Server1.D. From Active Directory Users and Computers, modify the group object for G\_Marketing. Answer: C QUESTION 238Your network contains an Active Directory forest. You need to add a new user principal name (UPN) suffix to the forest. Which tool should you use? A. Active Directory Administrative CenterB. Active Directory Domains and TrustsC. Active Directory Sites and Services D. Active Directory Users and Computers Answer: BExplanation:

http://www.kassapoglou.com/windows-server-2008-lesson-23-video-creating-a-user/ QUESTION 239Your network contains an Active Directory domain. The domain contains two sites named Site1 and Site2. Site 1 contains five domain controllers. Site2 contains one read-only domain controller (RODC). Site1 and Site2 connect to each other by using a slow WAN link.You discover that the cached password for a user named User1 is compromised on the RODC.On a domain controller in Site1, you change the password for User1.You need to replicate the new password for User1 to the RODC immediately. The solution must not replicate other objects to the RODC. Which tool should you use? A. Active Directory Sites and ServicesB. Active Directory Users and ComputersC. RepadminD. Replmon Answer: CExplanation:http://technet.microsoft.com/en-us/library/cc742095.aspx QUESTION 240Your network contains an Active Directory domain named contoso.com. The properties of the contoso.com DNS zone are configured as shown in the exhibit. (Click the Exhibit button.)You need to update all service location (SRV) records for a domain controller in the domain. What should you do?

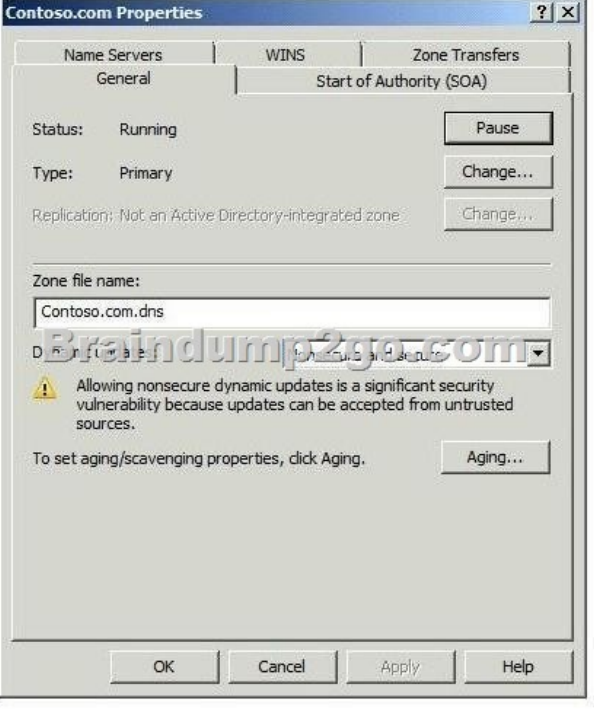

 A. Restart the Netlogon ser[vice.B. Restart the DNS Client service.C. Run sc.exe and speci](http://www.mcitpdump.com/?p=1181)fy the triggerinfo parameter.D. Run ipconfig.exe and specify the /registerdns parameter. Answer: AExplanation:The SRV resource records for a domain controller are important in enabling clients to locate the domain controller. The Netlogon service on domain controllers registers this resource record whenever a domain controller is restarted. You can also re-register a domain controller's SRV resource records by restarting this service from the Services branch of Server Manager or by typing net start netlogon. An exam question might ask you how to troubleshoot the nonregistration of SRV resource records. Braindump2go Promise All 70-640 Questions and Answers are the Latest Updated,we aim to provide latest and guaranteed questions for all certifications.You just need to be braved in trying then we will help you arrange all left things! 100% Pass All Exams you want Or Full Money Back! Do yo want to have a try on passing 70-640?

## Compared Before Buying Microsoft 70-640 PDF & VCE!

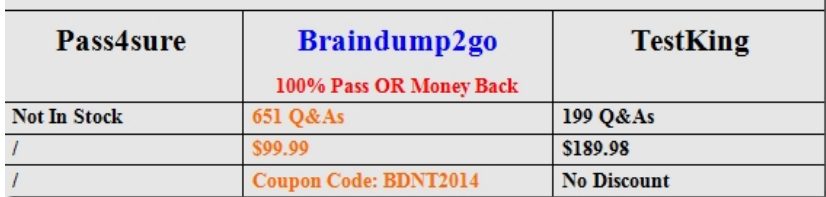

http://www.braindump2go.com/70-640.html